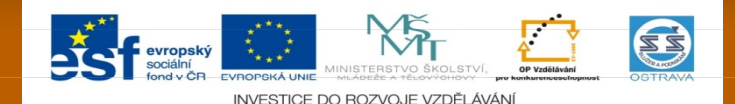

#### VY\_32\_INOVACE\_PSYPS12960ZAP

Výukový materiál v rámci projektu OPVK 1.5 Peníze středním školám

- П
- 
- **Číslo šablony:** III/2<br>**Datum vytvoření: 1998–1998 Datum vytvoření: 8. 1. 2013 Autor: Mgr. Pavel Zapletal Určeno pro předmět:<br>Tematická oblast:**
- **Číslo projektu: CZ.1.07/1.5.00/34.0883 Název projektu: Rozvoj vzdělanosti Obecná psychologie**
- **Obor vzdělání: Podnikání (64-41-L/51) 1. ročník Název výukového materiálu: Fáze paměti - učební materiál s úkoly**
- **Popis využití: Výukový materiál s úkoly pro žáky s využitím dataprojektoru, notebooku**
- **Čas: 30 minut**

## **Fáze paměti**

Zapamatování

Uchování v paměti

Vybavování

## **Úkol**

- **Žák v první lavici má jednu minutu, aby si vštípil symboly na předloze.**
- **Poté na daný list vyplní to, co si zapamatoval a jako předlohu předá dál**
- **Další žáci již vyplňují závorky podle toho, jakou předlohu k zapamatování dostali**
- **Po vyplnění posledním žákem porovnejte s originálem**

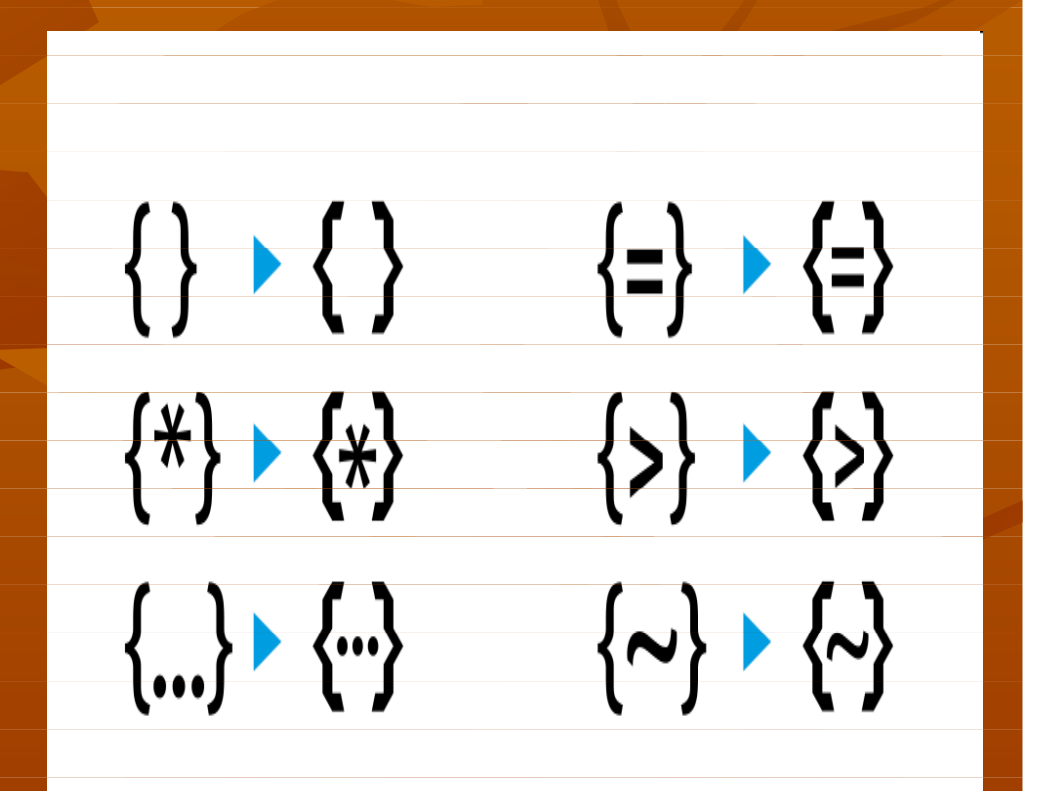

#### **Zapamatování**

 Podstata této fáze spočívá ve vytvoření stop a dočasných spojů v mozkové kůře působením vnějších a vnitřních podnětů Stopy v mozkové kůře se mohou u člověka

- vytvořit již při prvním působení podnětů
- Opakované působení podnětů velice zvyšuje účinnost zapamatovaného.

#### **Úkol- máte dvě minuty k přečtení textu a jeho reprodukci**

 **Na otorinolaryngologickém oddělení otorinolaryngoluje starý otorinonaryngolog**

 **Jedna teta byla teta tetě tetou, ne ta teta před tou tetou byla teta tetě tetou, až ta teta po té tetě byla teta tetě tetou.**

#### **Uchování v paměti**

 Podstata rozdílů mezi zapamatovaným a vybaveným je zejména :

 **v kvalitě ve struktuře jistotě v pohotovosti**

## **Dívejte se pozorně jednu minutu na obrázek**

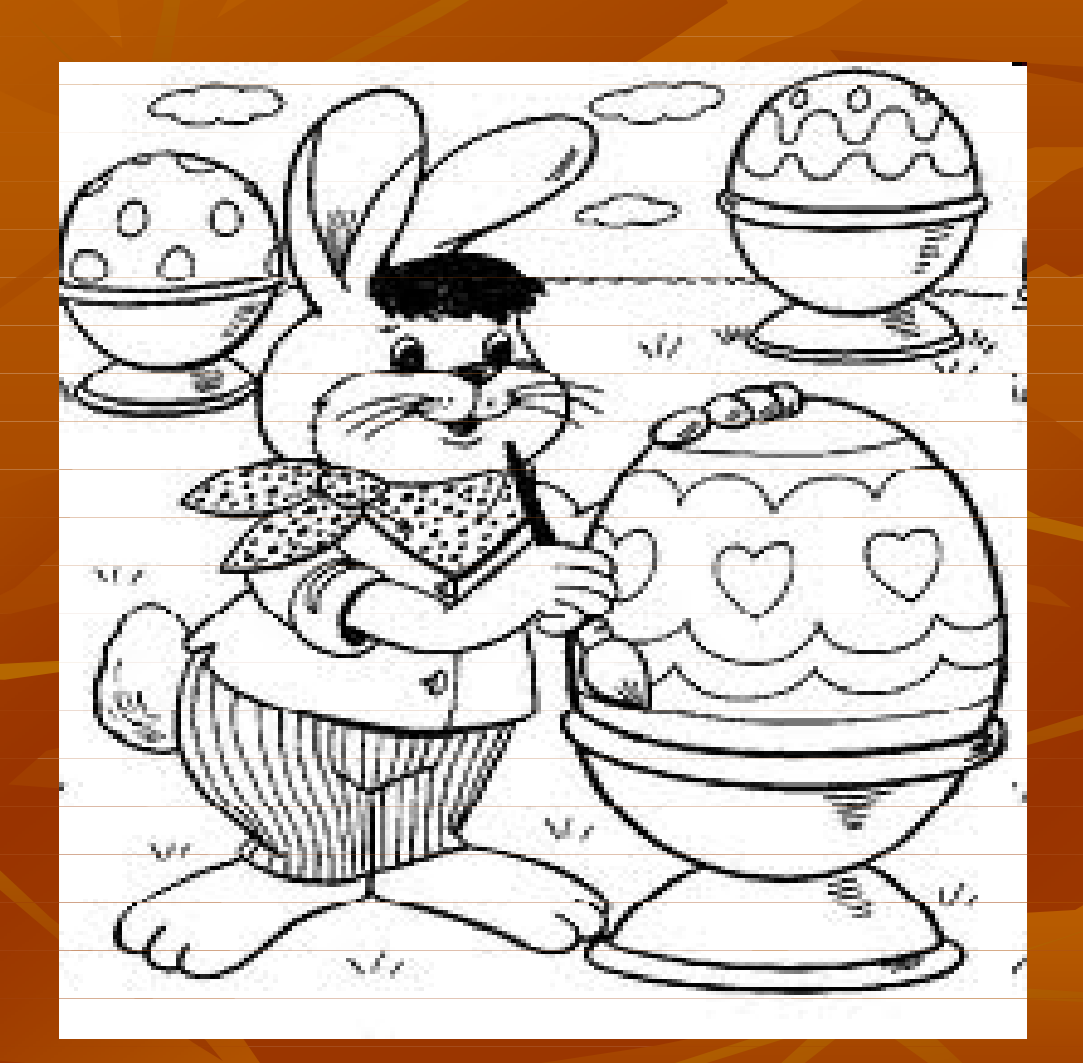

# **Pokyny k úkolu**

 Nakreslete co nejvěrněji vajíčko, které zajíček zdobí !!!

#### **Vybavování**

 Je to aktivizace minulé zkušenosti, podle toho, nakolik se shodují nebo liší vybavené od zapamatovaného, rozlišujeme tyto stupně: znovupoznání upamatování neboli vzpomínání reprodukce.

#### **Během tří minut vyplňte tabulku**

Uveďte jménem a příjmením 6 Vveďte jménem a příjmením 6 spolužáků ze základní školy

učitelů působících na naší škole

![](_page_10_Picture_0.jpeg)

- **Obrázek na snímku č.3**
- http://i.nyx.cz/files/00/00/05/52/552994\_894c0e183c1c8c53dadb.png staženo z internetu dne 10. 9. 2012, ve 13, 30 hod.
- **Obrázek na snímku č.7**
- https://encrypted
	- tbn2.google.com/images?q=tbn:ANd9GcRrtUWR2ylYXQ3rzvN27th-stiEqiarJkSlUG3op7LEDWoLt3hMA
- Staženo z internetu dne 10.9. 2012, ve 15, 20 hod.